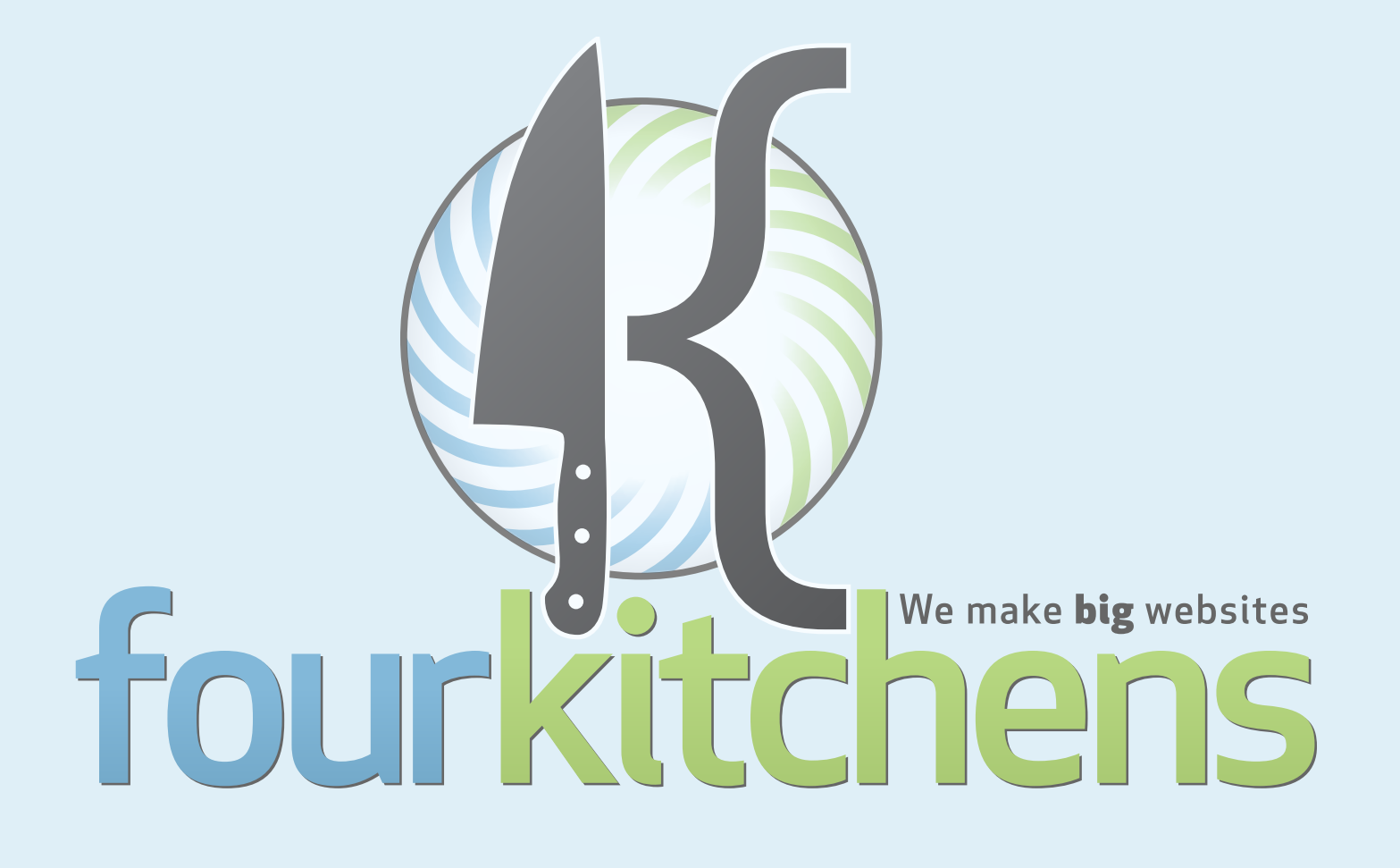

# **Indexes and DNA**

Strategies to scale sites with lots of users and content

#### The anatomy of table rows

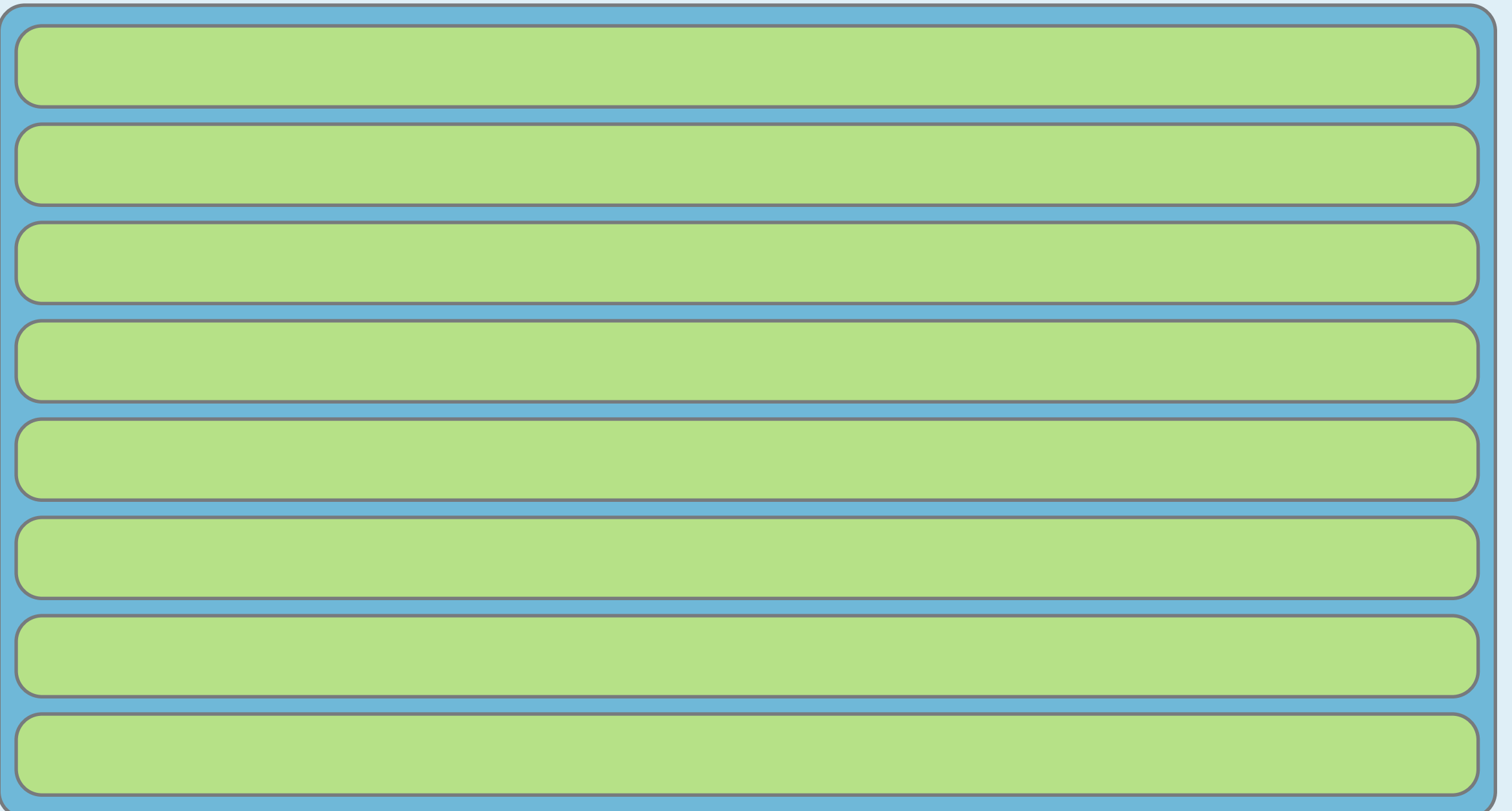

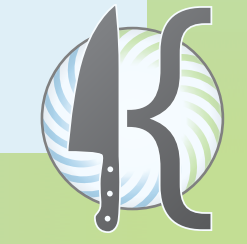

#### The anatomy of table columns

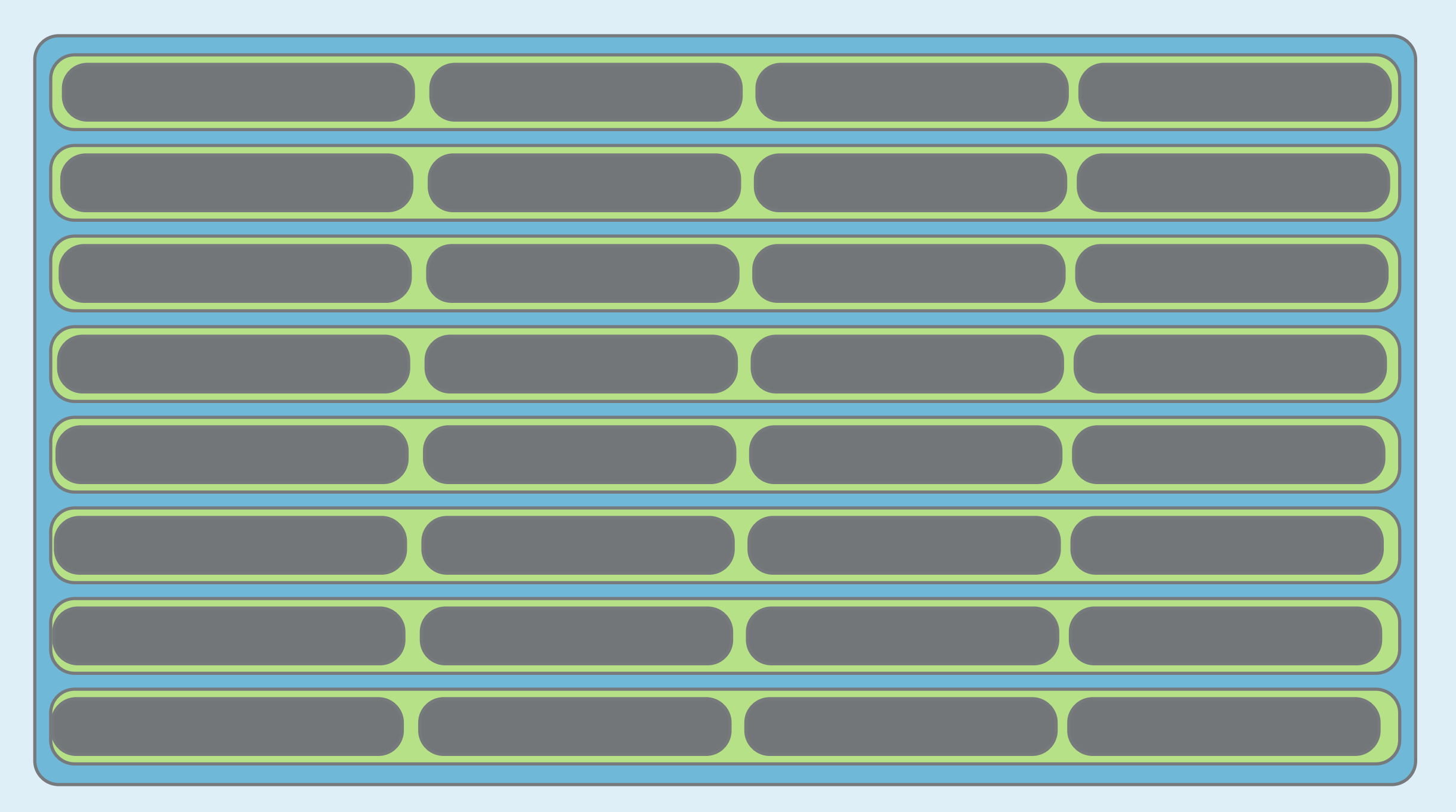

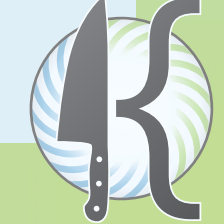

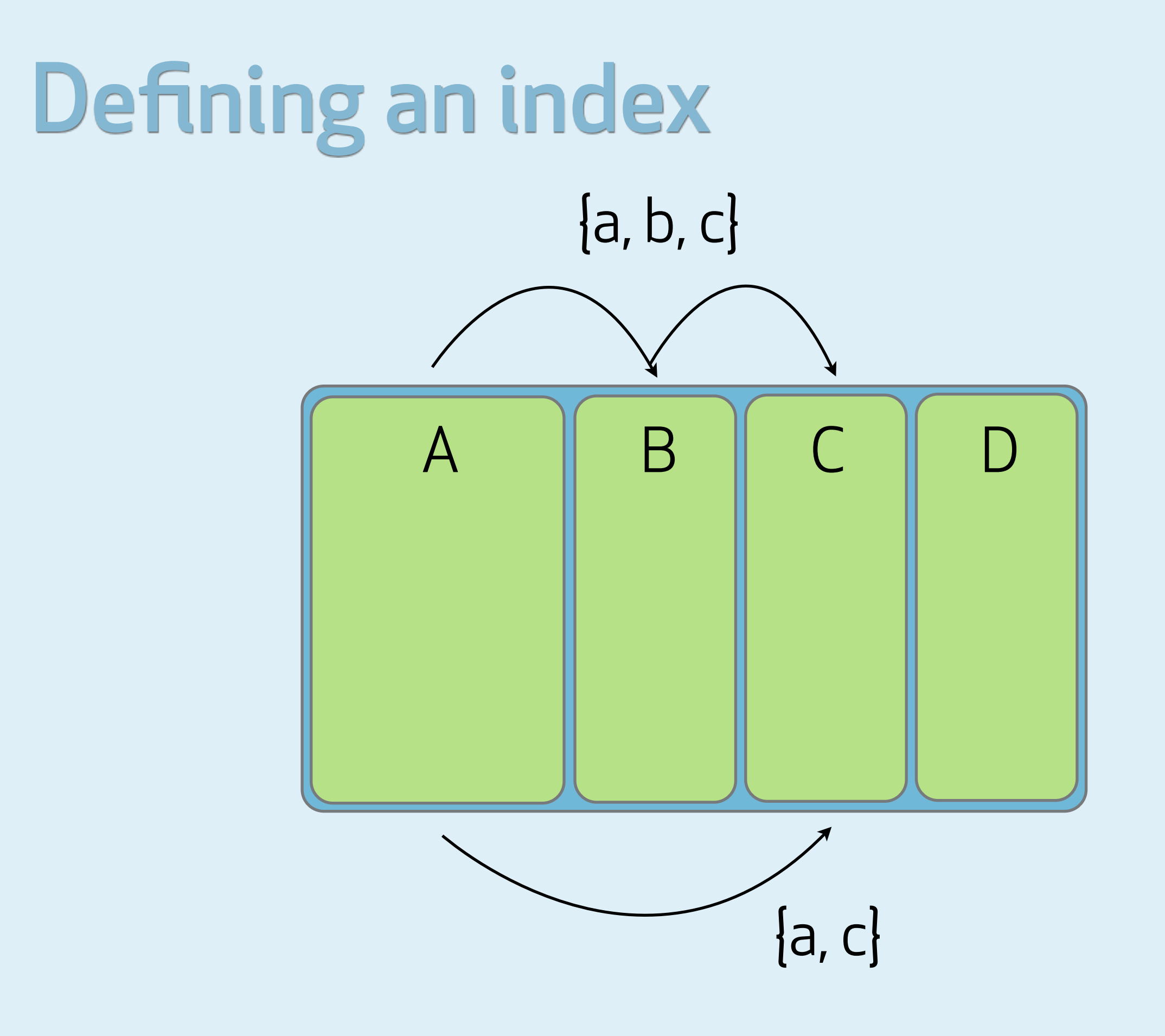

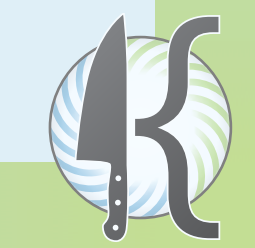

#### The anatomy of indexes

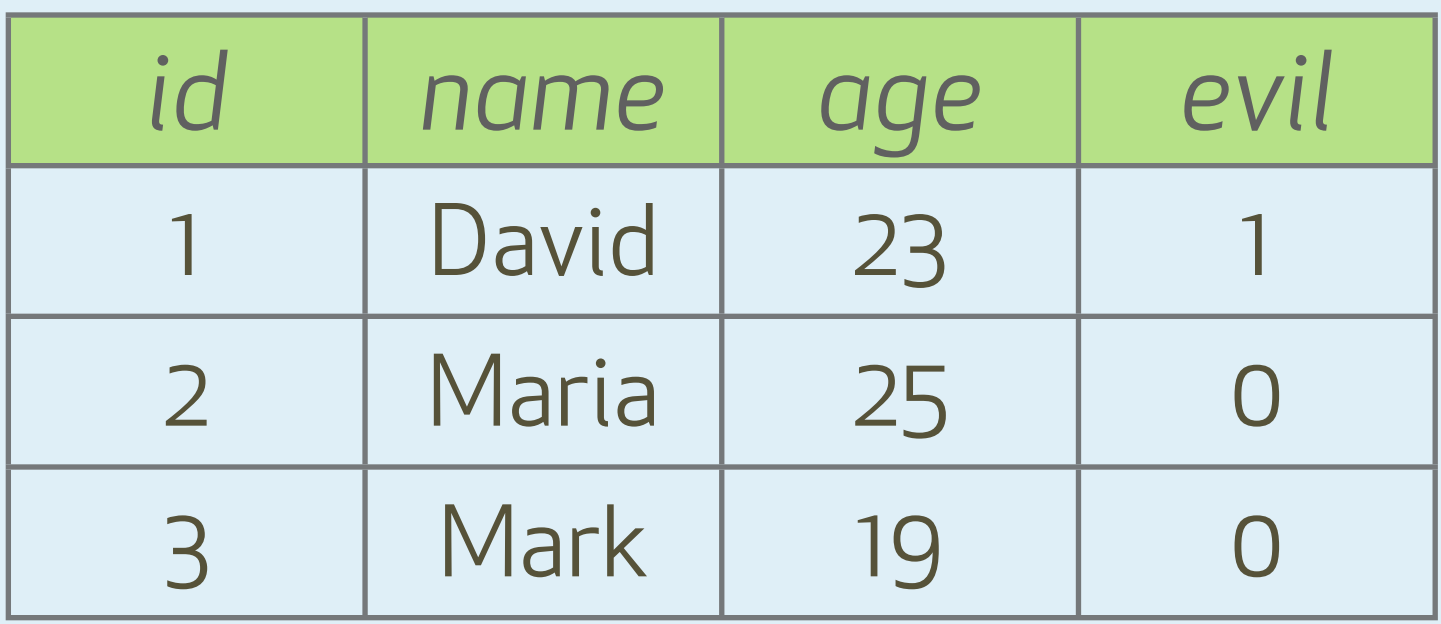

```
CREATE TABLE IF NOT EXISTS `people` (
   `id` int(10) unsigned NOT NULL auto_increment,
   `name` varchar(32) NOT NULL,
   `age` smallint(5) unsigned NOT NULL,
   `evil` tinyint(1) unsigned NOT NULL,
   PRIMARY KEY (`id`),
   KEY `name` (`name`,`age`)
) ENGINE=InnoDB DEFAULT CHARSET=utf8 
AUTO_INCREMENT=4 ;
INSERT INTO `people` (`id`, `name`, `age`, `evil`) 
VALUES 
(1, 'David', 23, 0),
(2, 'Maria', 25, 0),
```

```
(3, 'Mark', 19, 0);
```
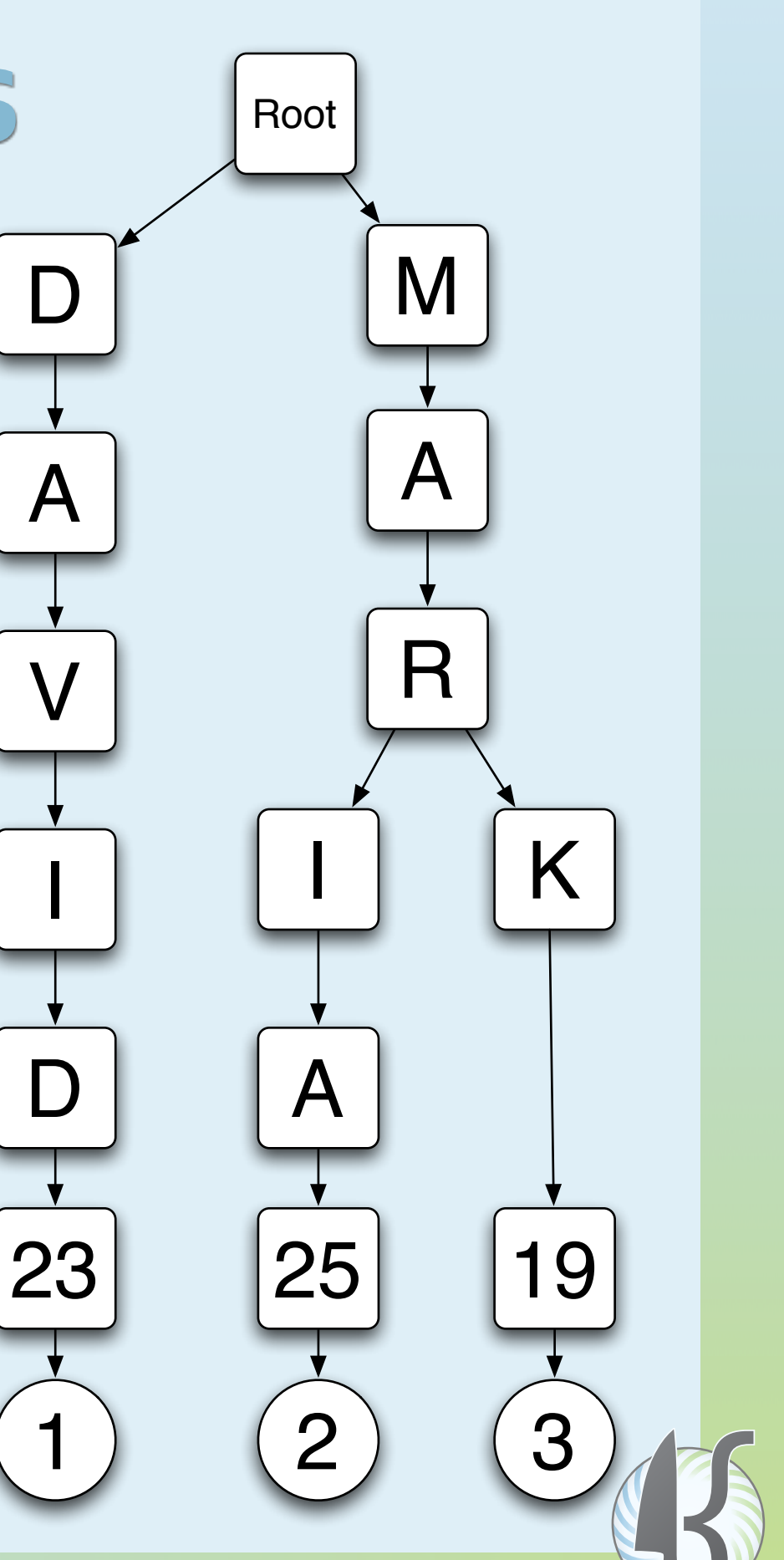

#### What does this index do?

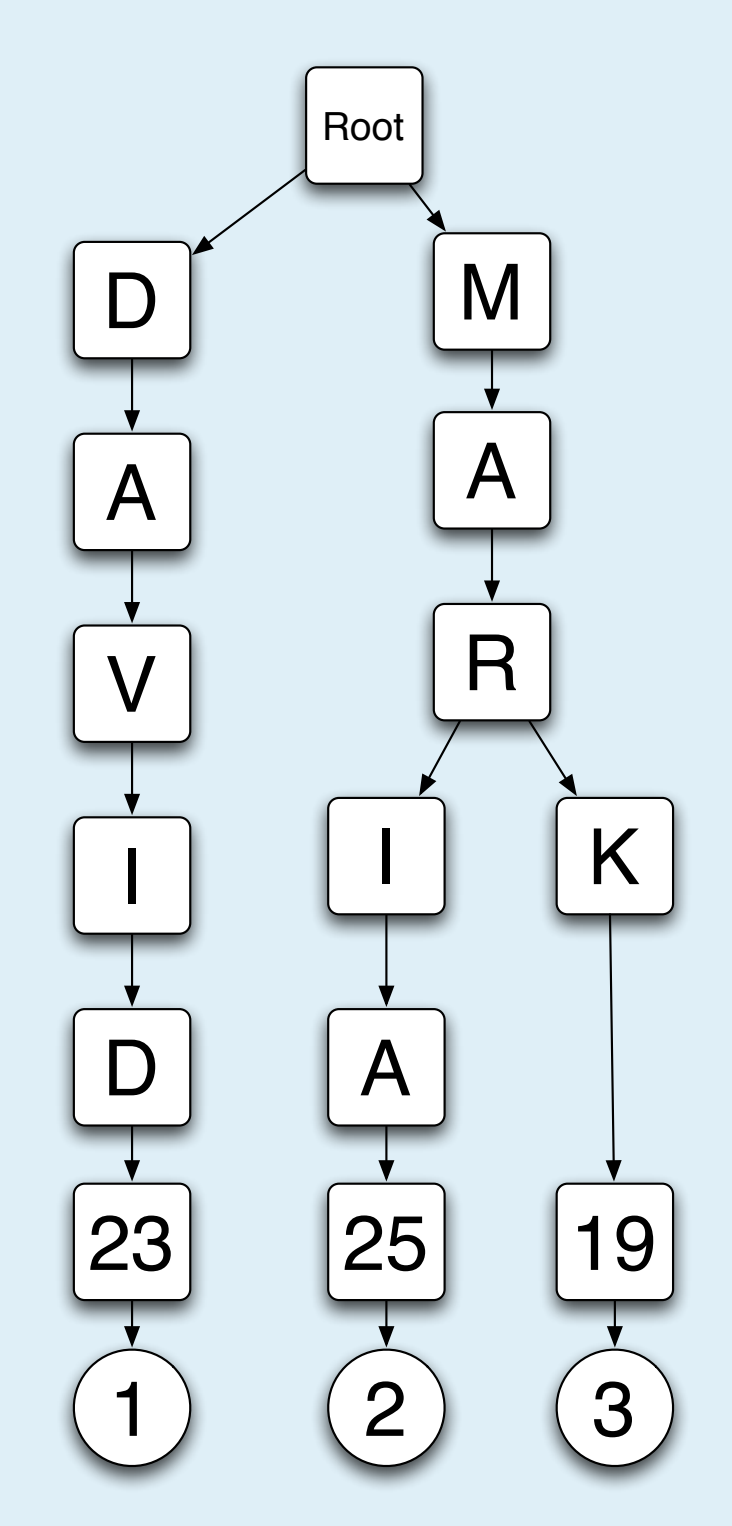

- Allows the following queries to run efficiently
	- SELECT age FROM {people}
	- SELECT \* FROM {people} WHERE name LIKE "Mar%"
	- SELECT \* FROM {people} ORDER BY name, age
	- SELECT \* FROM {people} WHERE name = "Maria" ORDER BY age

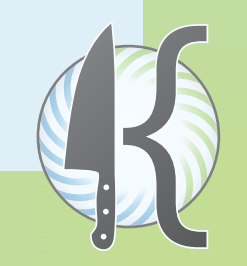

#### How MySQL uses the indexes

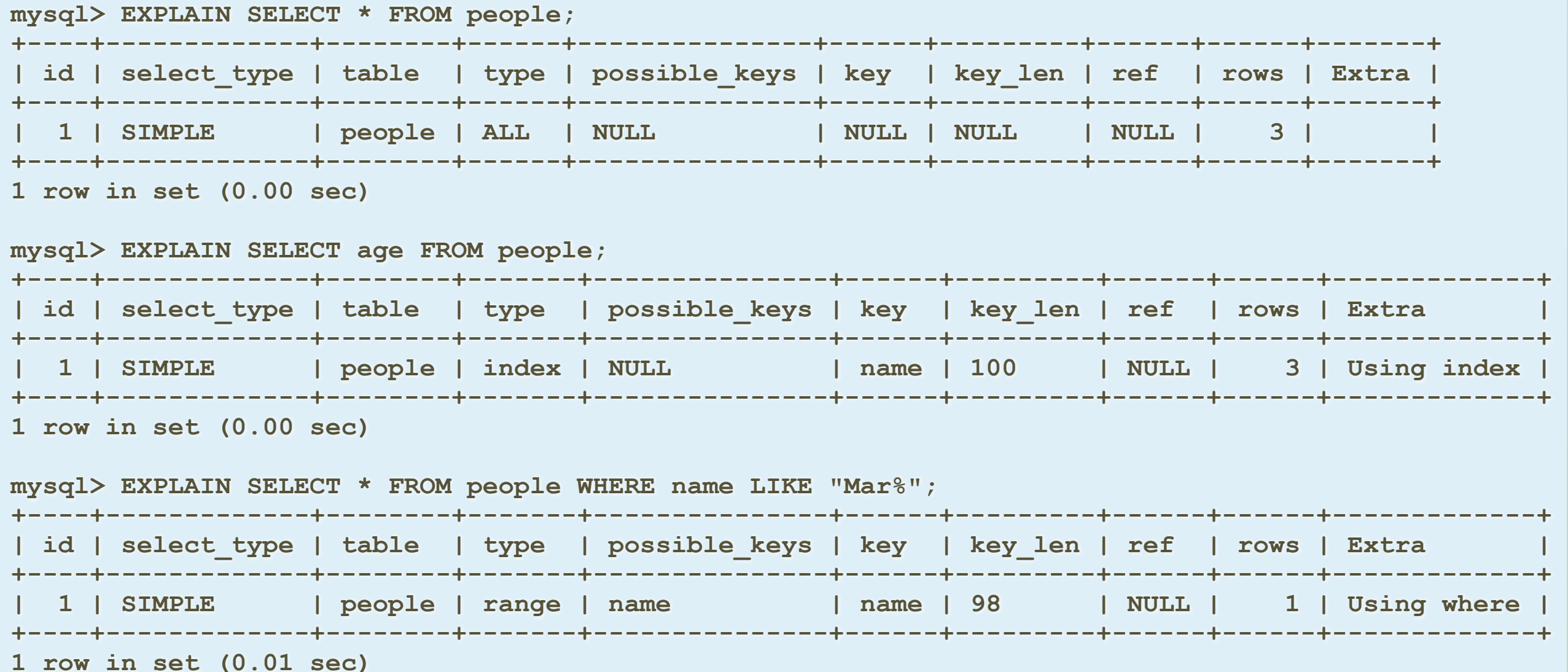

#### How MySQL uses the indexes

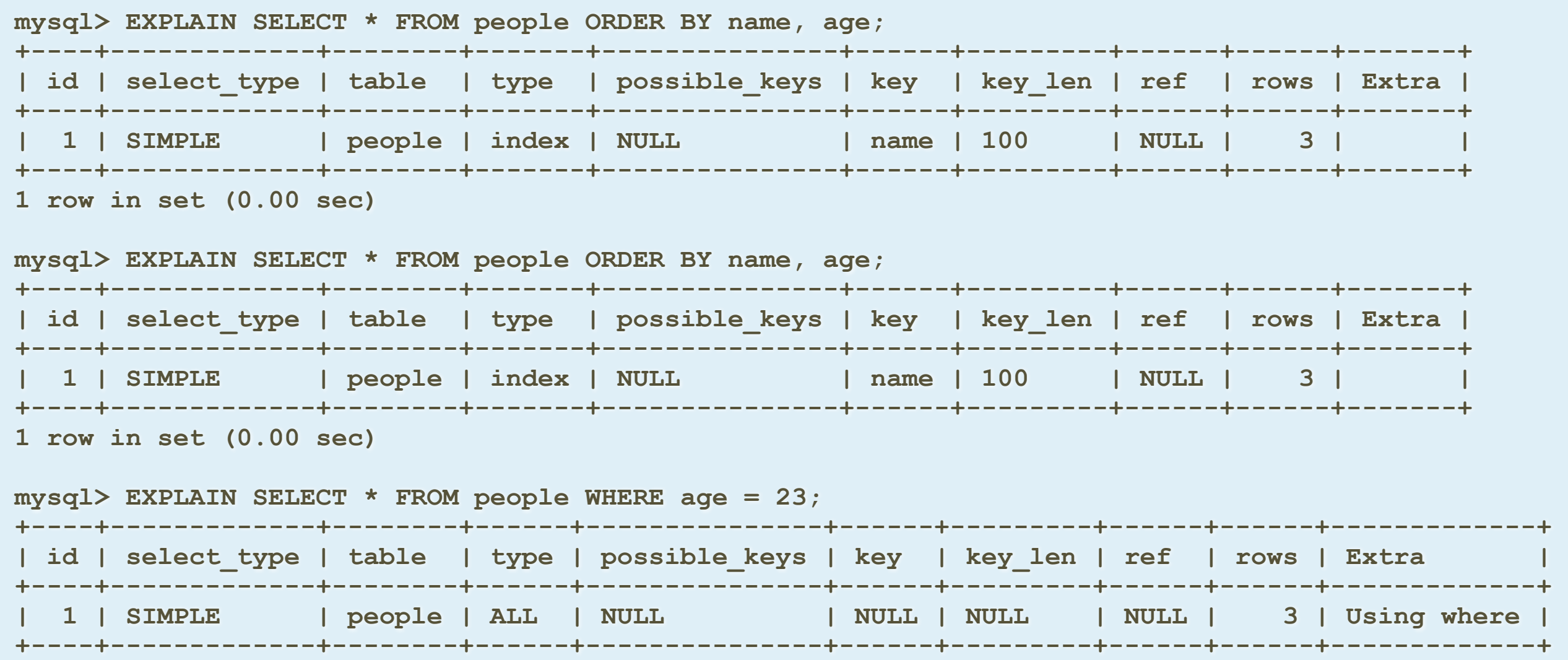

**1 row in set (0.00 sec)**

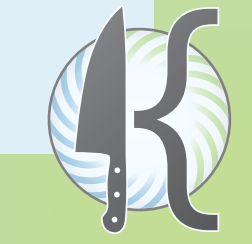

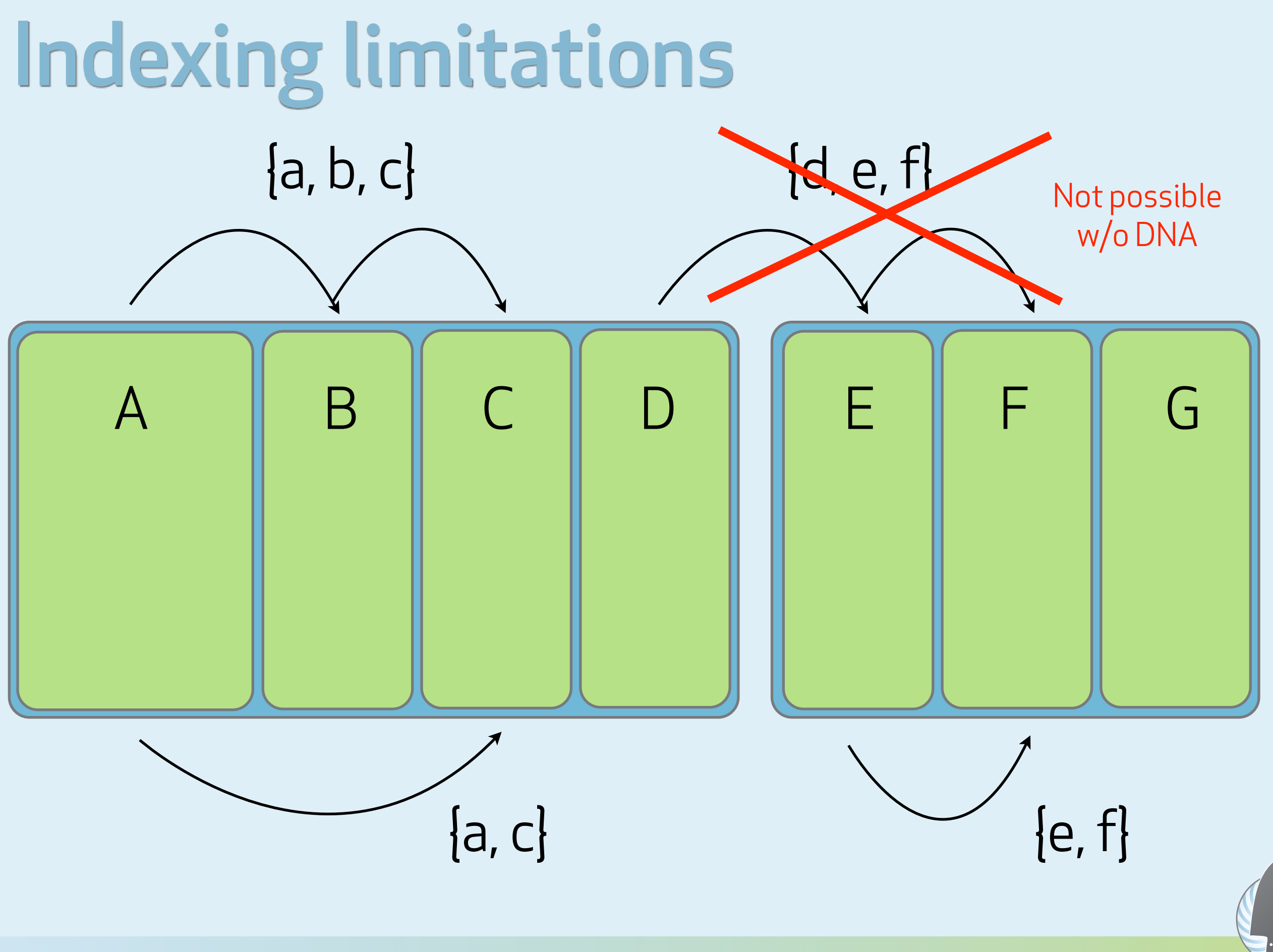

## Pulling together data

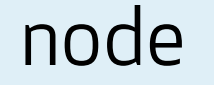

node node\_comment\_statistics

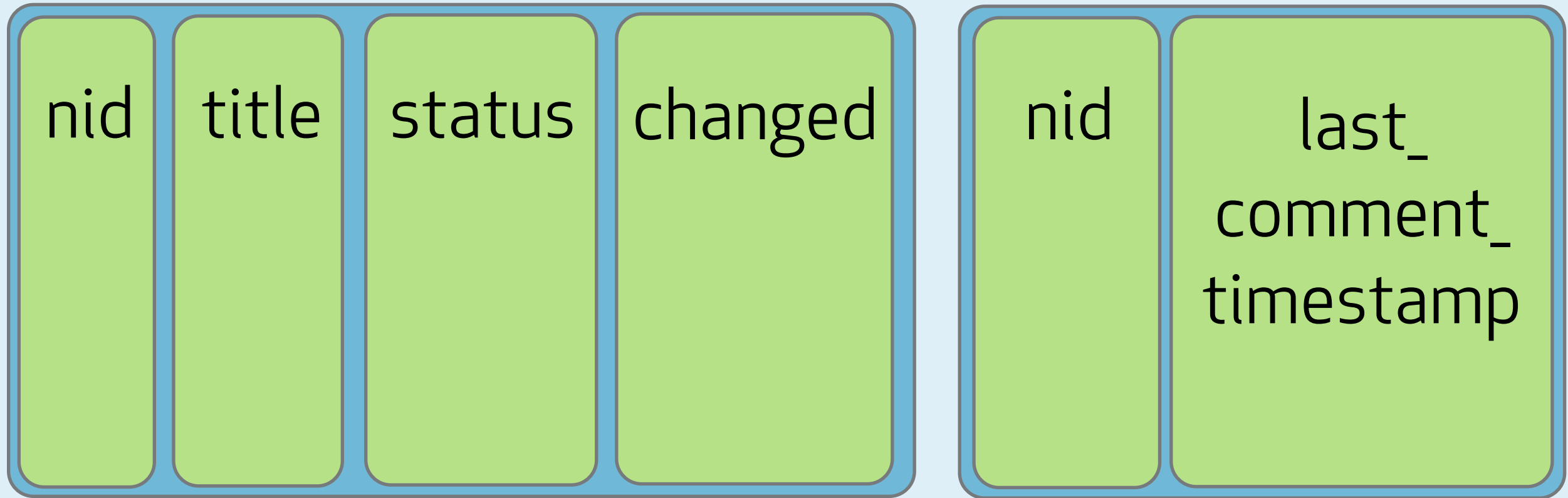

"I want all published nodes, ordered by the later of the node's changed timestamp and the last comment timestamp."

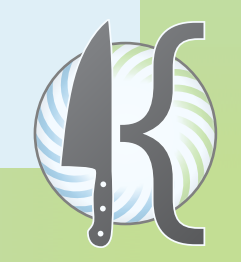

# This is amazingly inefficient.

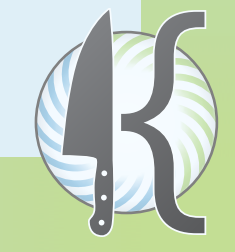

## How MySQL handles the query

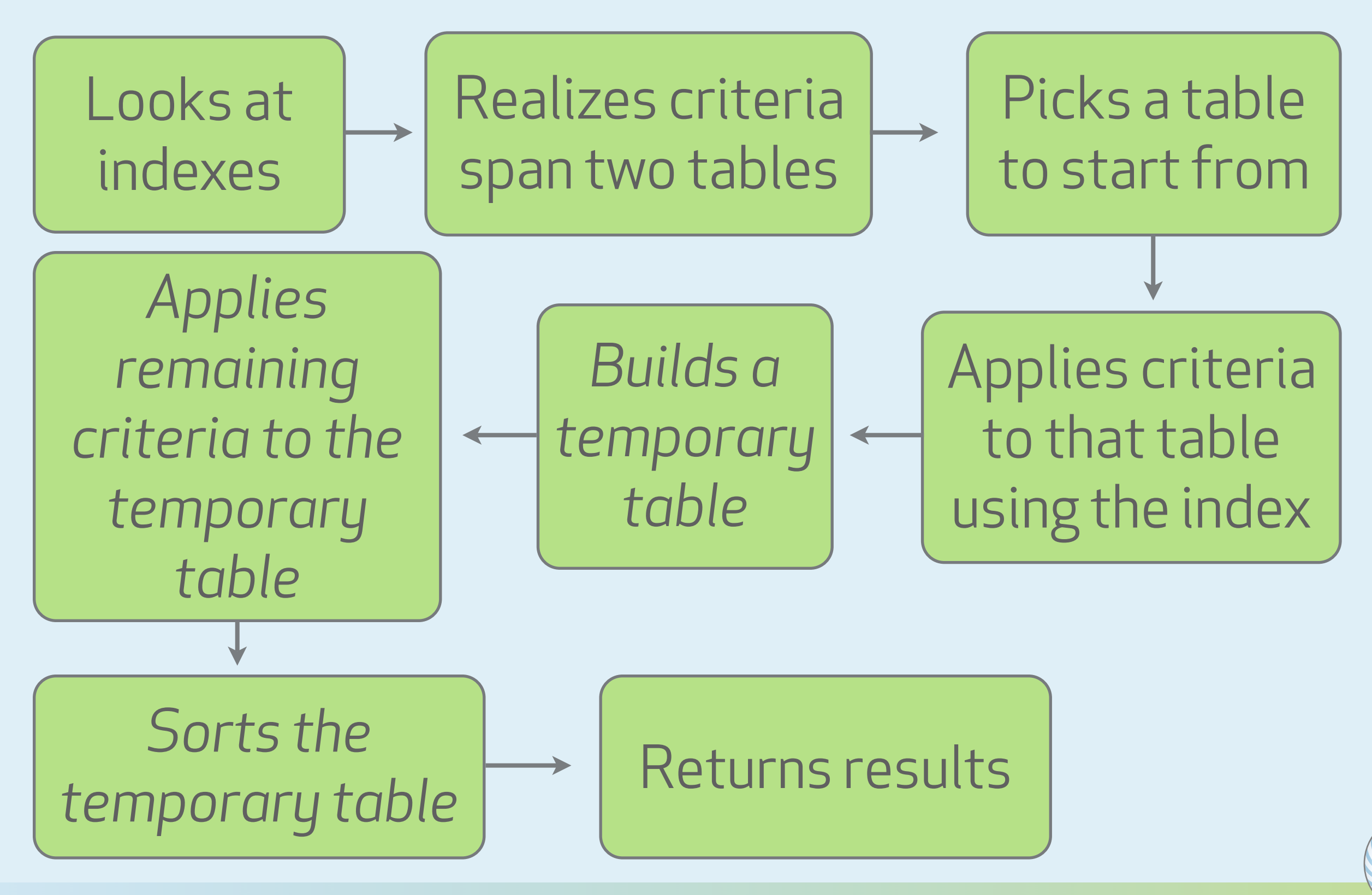

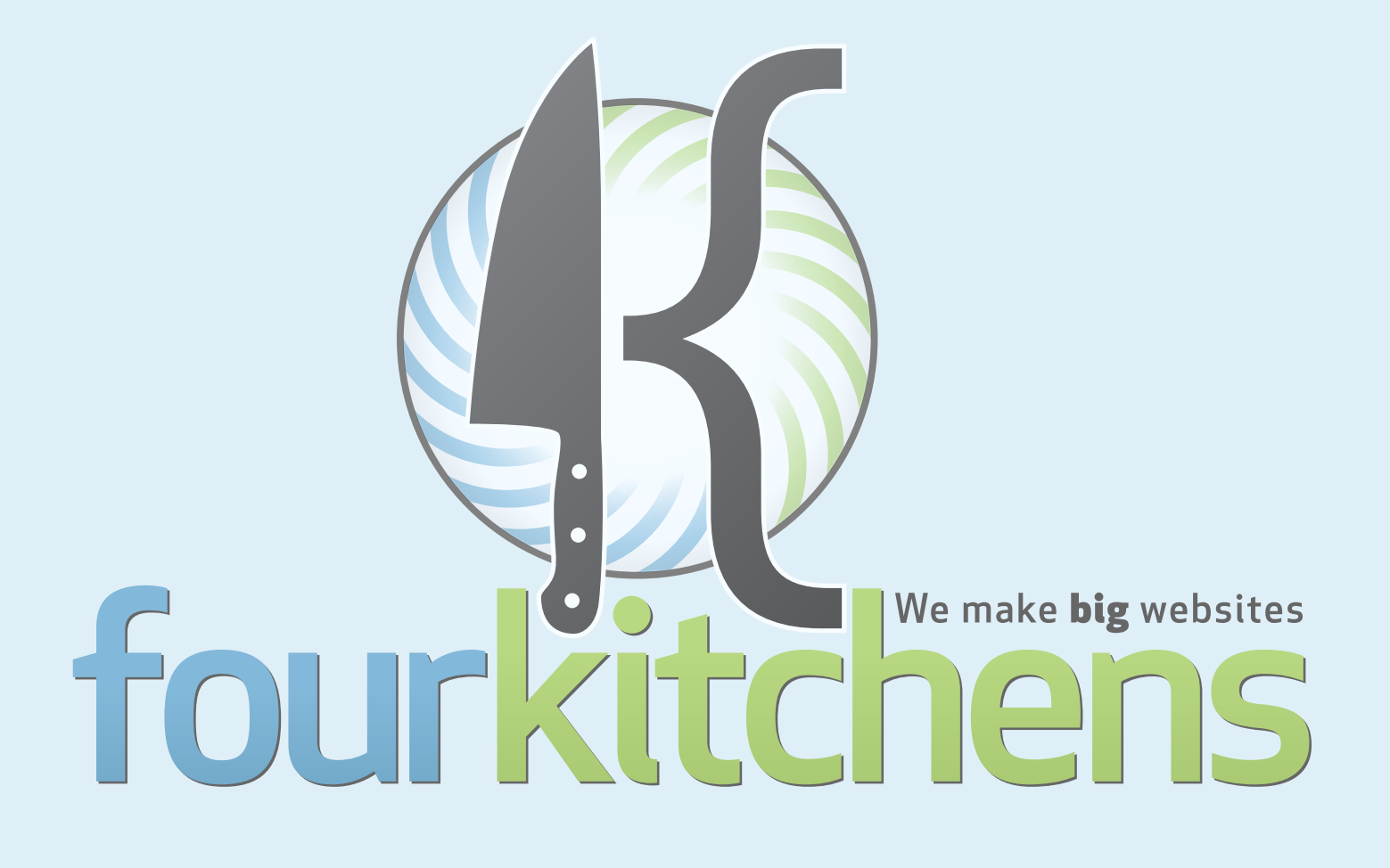

# **Enter DNA**

Using the Denormalization API to create great indexes

### DNA (The Denormalization API) is a module to consolidate information related to nodes from multiple tables into a single table.

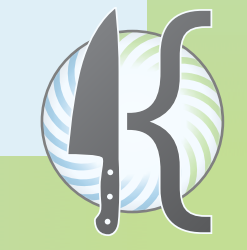

#### Consolidating node data

#### node node\_comment\_statistics

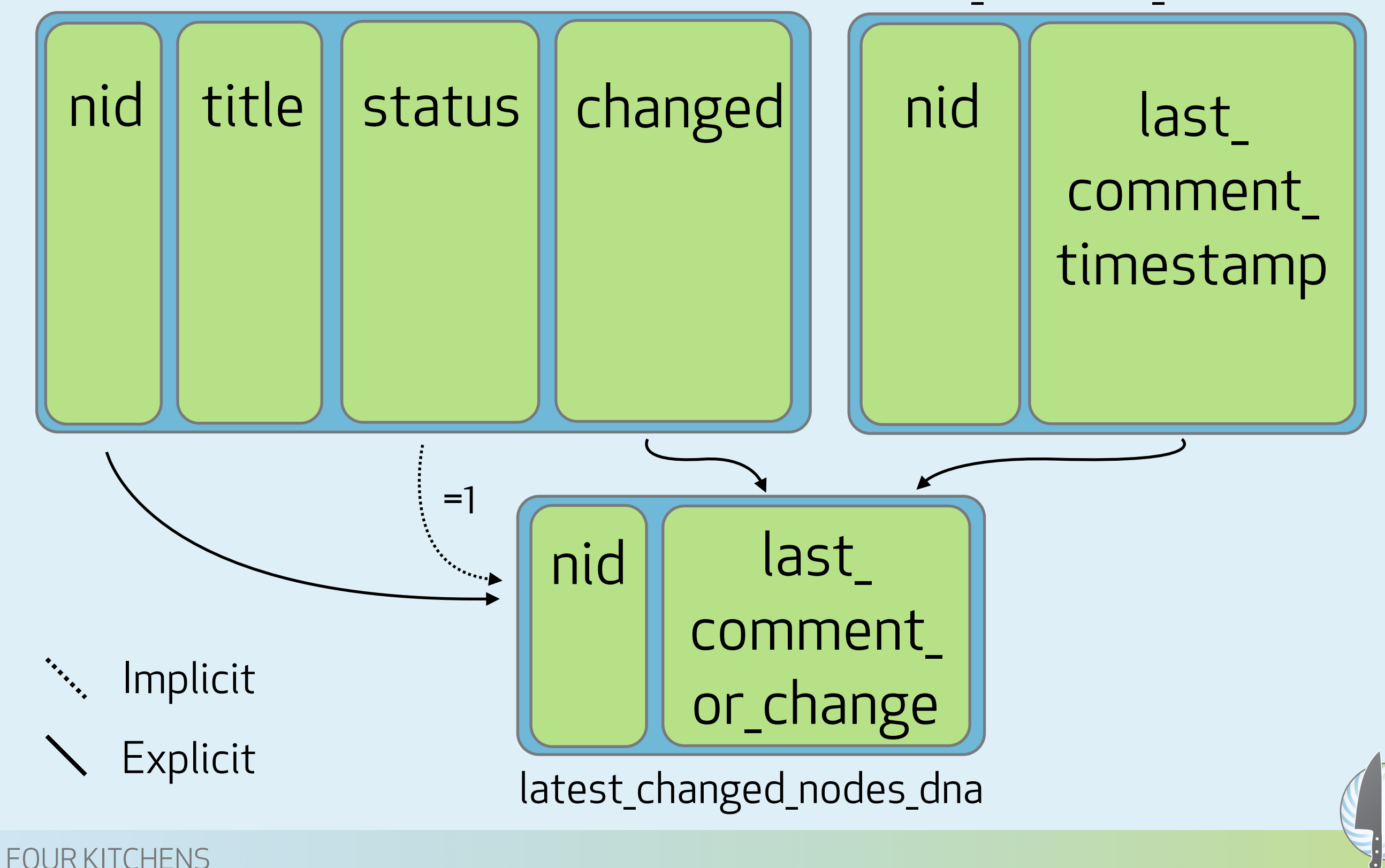

#### Indexing the consolidated table

latest\_changed\_nodes\_dna

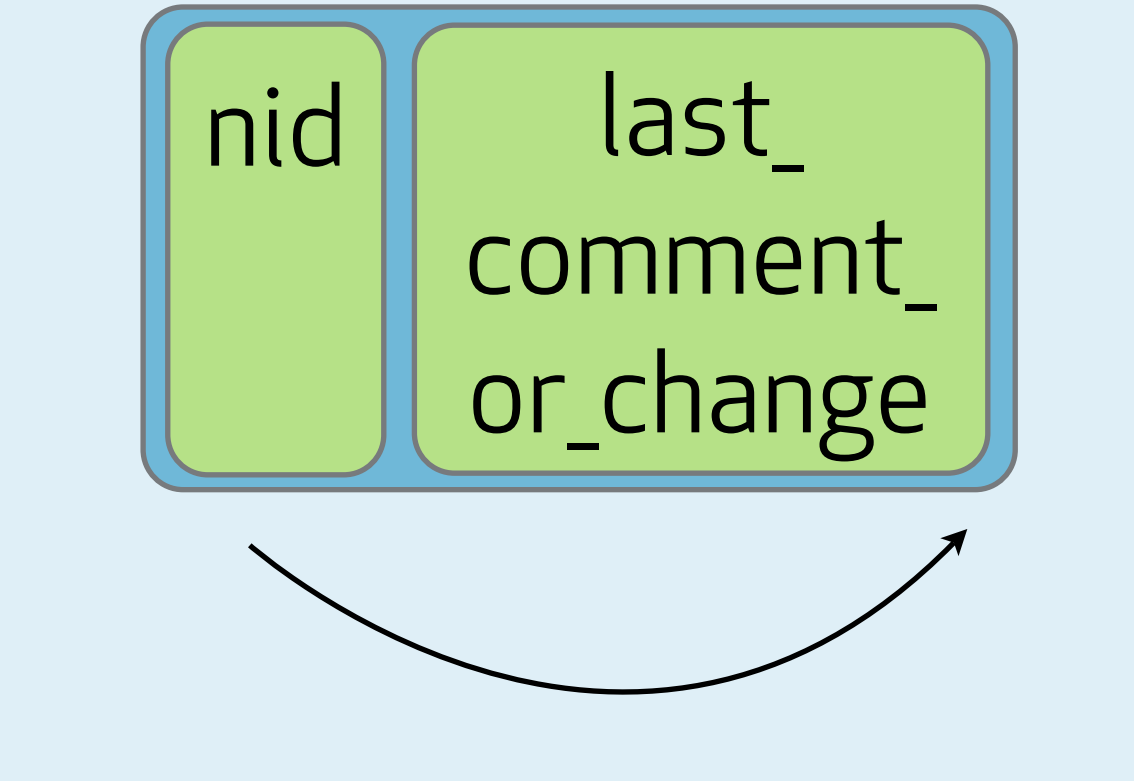

{last\_comment\_or\_change, nid}

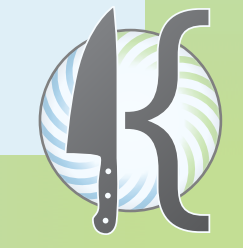

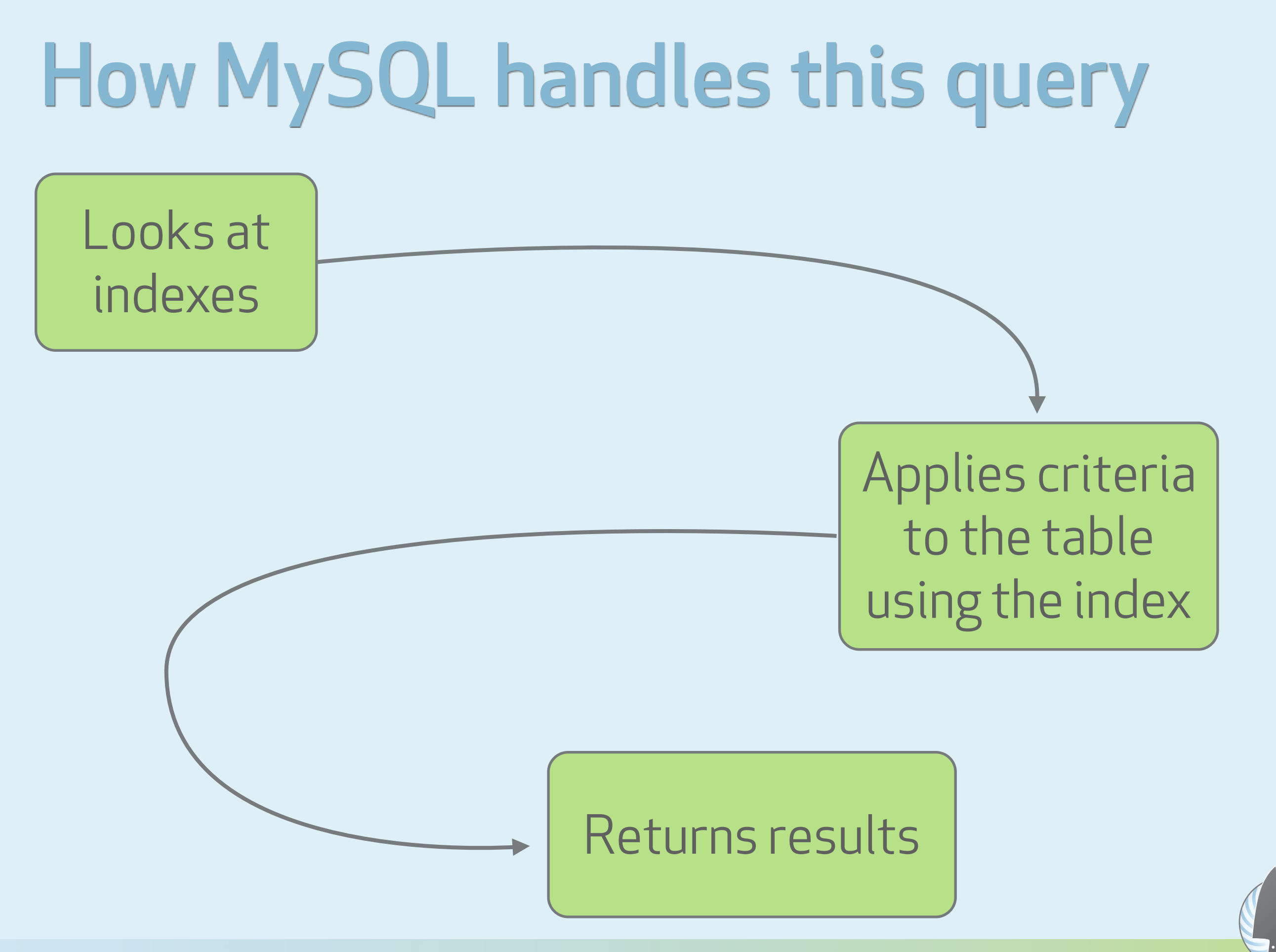